## Pro Won Rshare Winsuite 2012 Full Version Patch Pc Iso Download

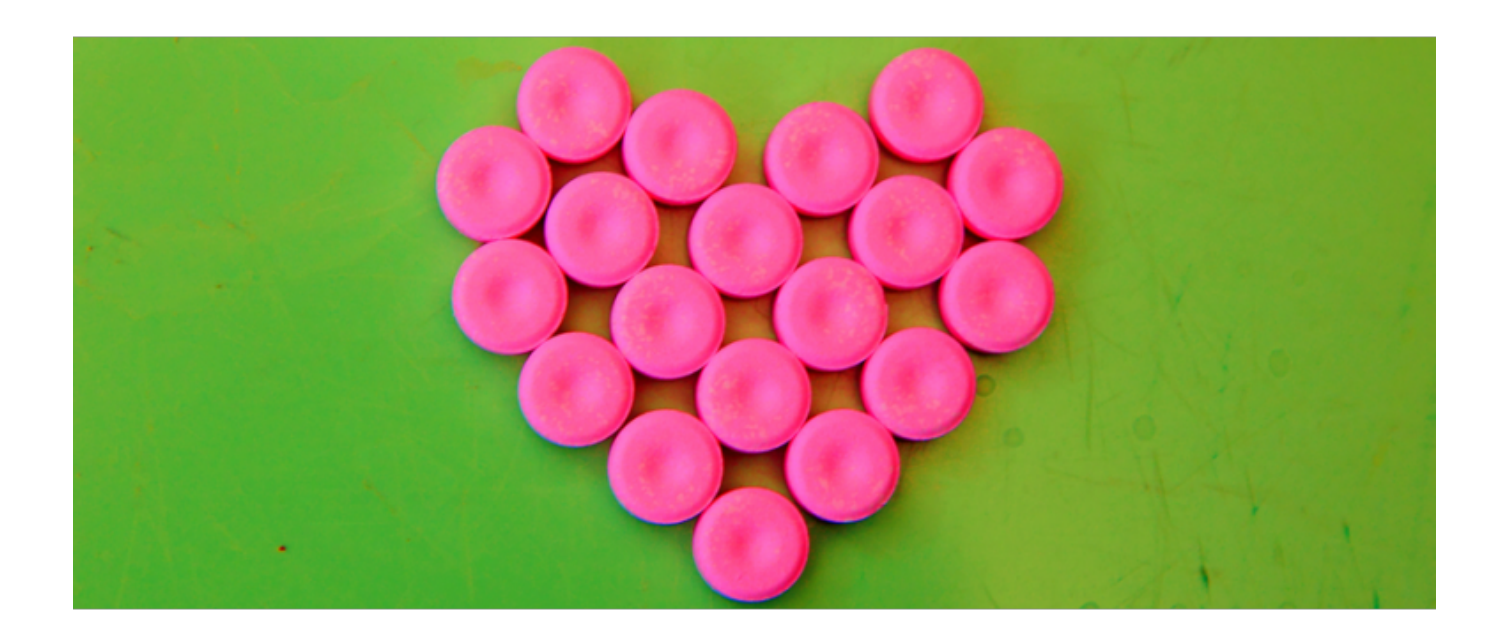

DOWNLOAD: https://tinurli.com/2isrih

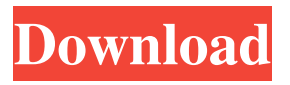

 Winfraud.co.uk Cricket Online, West Midlands Staff Only All area's Search Coaches Directory Latest News search.shtml Index Archive YourCoaches Directory index.shtml Search NCC Search page Latest News search.shtml Index Archive YourCoaches Directory Cricket Online, West Midlands Staff Only WinFraud.co.uk WinFraud has managed to get this to us in a freeware form for free. The person/person we spoke to had the file in a zip file and was able to get WinFraud to load it to their computer and extract it without having to pay for it. The file is a crack for Microsoft Excel 2007 and Microsoft Excel 2010. Instruction: 1. Download the "Microsoft Excel 2017 Proplus Cracked Edition" file. 2. Double click the exe file to install the program. 3. Run the downloaded file. 4. Follow the on-screen instruction to crack the software. 5. After it is done, your Microsoft Office Excel 2010/2007 crack is ready. Disclaimer: We do not promote cracked software and we only post links to free cracks provided by other users. SharewareWe respect copyright. If you believe that any content infringes your copyright, please contact us immediately: By Email: soprks@mail.ru By Phone: +7(0)8-69051655.Q: How to set the index of the first element of an array using Python numpy? I have an array created with shape of (5,) and I want to set the first element to 0. I have tried np.put(arr,0,arr[0]) but it didn't work. How can I set the first element of the array? A: First, you want to make it onedimensional. I'm not sure why you would want to do this, as you already have one dimension. But if you really want to, it's just arr.reshape(1, arr.shape[0]) If you want to set the first element, and keep the dimensions,  $\arr[0] = 1$  will work. EDIT: In case it matters, numpy arrays have a meaning of having a first element that's also the first index (like a python list), so your array 82157476af

> [download ebook 29 juz harga wanita](http://gratenfi.yolasite.com/resources/download-ebook-29-juz-harga-wanita.pdf) [turbo charged prelude to 2 fast 2 furious 720p or 108014](http://ulobem.yolasite.com/resources/turbo-charged-prelude-to-2-fast-2-furious-720p-or-108014.pdf) [CD.DVD.ROM.Generator.2.00.SONY.rar](http://frosinprod.yolasite.com/resources/CDDVDROMGenerator200SONYrar.pdf)